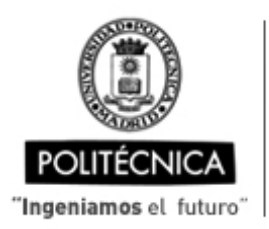

CAMPUS DE EXCELENCIA INTERNACIONAL

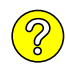

## **OFERTA DE BECA (SCHOLARSHIP OFFER)**

**Beca de laboración con cargo a convenios/proyectos de investigación (Collaboration grant under agreements / research projects)**

Madrid, 06. de .. NO. VIEMBRE .. de 20.23

(jornada completa>= 30 h/semana) (full time>= 30h/week) **1. Perfil (Profile): 2. Categoría (Position): 3. Línea de investigación (Research line): 4. Centro de trabajo (Work center): 5. Dirección (Address): 6. Jornada (Working time)** (h/sem.): **7. Asignación bruta/mes (Gross Salary/month)**(€): **8. Duración prevista (Expected duration)** (meses)(months): **9. Fecha prevista de inicio (Scheduled start date): 10. Titulación requerida (Required qualification) 11. Experiencia necesaria (Required experience) : 12. Otros (Others):** (correo electrónico) (email) a las  $\begin{array}{|c|c|c|c|c|}\n\hline\n10:00 & \text{horas} \end{array}$ **El Investigador responsable: Sello del Centro** Fdo.: ………………………………………………….. [Nombre completo y apellidos] (grupo de investigación, línea de investigación, condiciones particulares, etc., que considere necesario precisar) (research group, research line, particular conditions, etc., that you consider necessary to specify) Interesados remitir curriculum vitae a (Please send curriculum vitae to): El plazo de admisión de C.V. finaliza el: 17 de NOVIEMBRE de 20.23 *(The deadline for the C.V. submission is:)* NOTA: La oferta debe permanecer publicada en el tablón de anuncios del centro y/o en la web durante al menos 10 días naturales ESTUDIANTE DE DOCTORADO Titulado LÍNEA DE INVESTIGACIÓN: ENVEJECIMIENTO ACTIVO TAREAS: Diseño y desarrollo de software para reconocimiento de gestos y posturas a partir de vídeo en tiempo real, para la monitorización funcional y de ejercicio en personas mayores. Propuesta, aplicación y evaluación de algoritmos de aprendizaje automático para la monitorización funcional y de ejercicio en personas mayores Madrid, O.G. de ...NO.V.IEMBRE.. de 20.23<br>
ESTUDIANTE DE DOCTORADO<br>
Titulado<br>
LÍNEA DE INVESTIGACIÓN: ENVEJECIMIENTO ACTIVO<br>
TAREAS:<br>
Diseño y desarrollo de software para reconocimiento de gestos y posturas a partir de v<br> 37,50 €1.200,00<br>
3 9. Fecha prevista de inicio  $(91-12-23)$ <br>
(Scheduled start date):<br>
Máster y grado en informática. Estudiante de doctore<br>
Experiencia en doctorado en informática.<br>
Damina de lengue de programación pythor, bue Estudiante de doctorado en informática. Máster y grado en informática. Dominio del lenguaje de programación Python; buen conocimiento de Java. Experiencia en desarrollo y gestión de BBDD. Conocimientos de aprendizaje automático La persona seleccionada se incorporará al laboratorio de ENVEJECIMIENTO del CTB Máster y grado en informática. Estudiante de doctorado en informática. cristina.heath@ctb.upm.es CTB<br>
CARRETERA M40 KM 398, 28223 POZUELO DE ALARCÓN<br>  $\frac{37,50}{37,50}$  (jornada completa>= 30 h/semana) (full time>= 30 h/week)<br>  $61.200,00$ <br>
9. Fecha prevista de inicio<br>
(Scheduled start date):<br>
Máster y grado en informá ELENA VILLALBA MORA VILLALBA MORA ELENA por VILLALBA MORA ELENA - 47036337A - 47036337A Fecha: 2023.11.06 15:04:03 +01'00'Firmado digitalmente

**OFERTA PUBLICADA en (OFFER PUBLISHED in): Fecha de publicación (publication date): ..... / ..... / .....** 07 11 2023

Tablón de anuncios del centro:

Web (indicar dirección web completa y adjuntar copia de pantalla):

www.ctb.upm.es